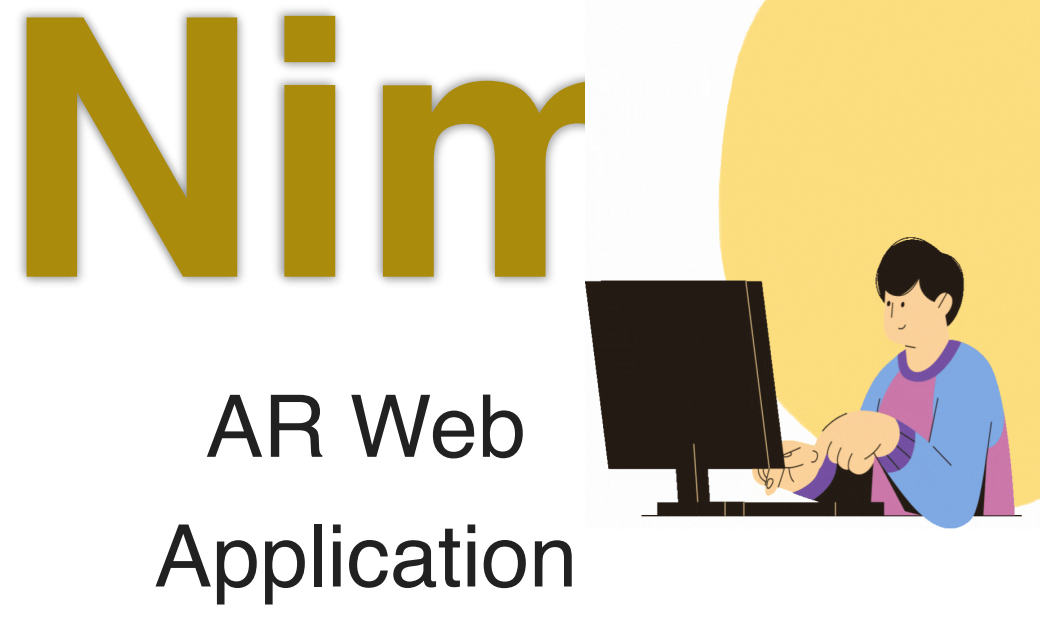

## **Showcase your AR creations on our website.**

Enhance the appeal by presenting your AR masterpieces through our website. We're here to assist you every step of the way. Experience heightened user-friendliness. With just a few simple steps, you can instantly showcase your creations. Get started with a free trial.

#### **Initiate your project here.**

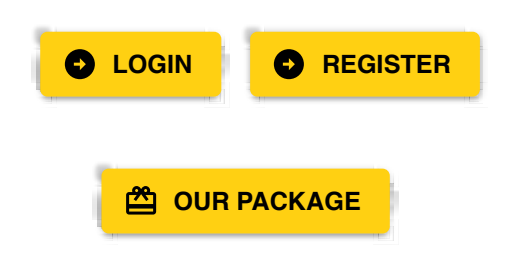

## **Present in a fresh new way.**

Transform the presentation style of your work with our new format featuring video and model presentations. You

can try it out here.

### **Now available for you to try out at:**

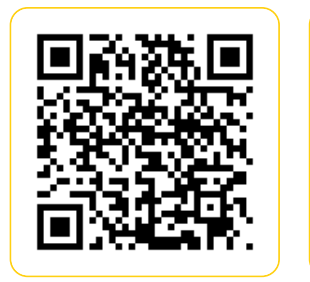

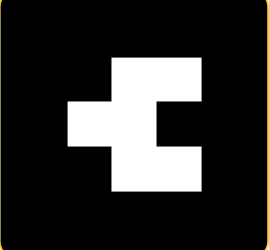

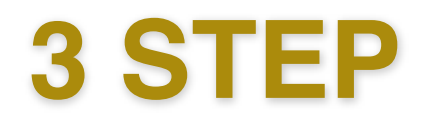

# **Simple as can be, to create your artistic masterpieces.**

And with NIMITR, turning your AR ideas into reality will no longer be a challenge.

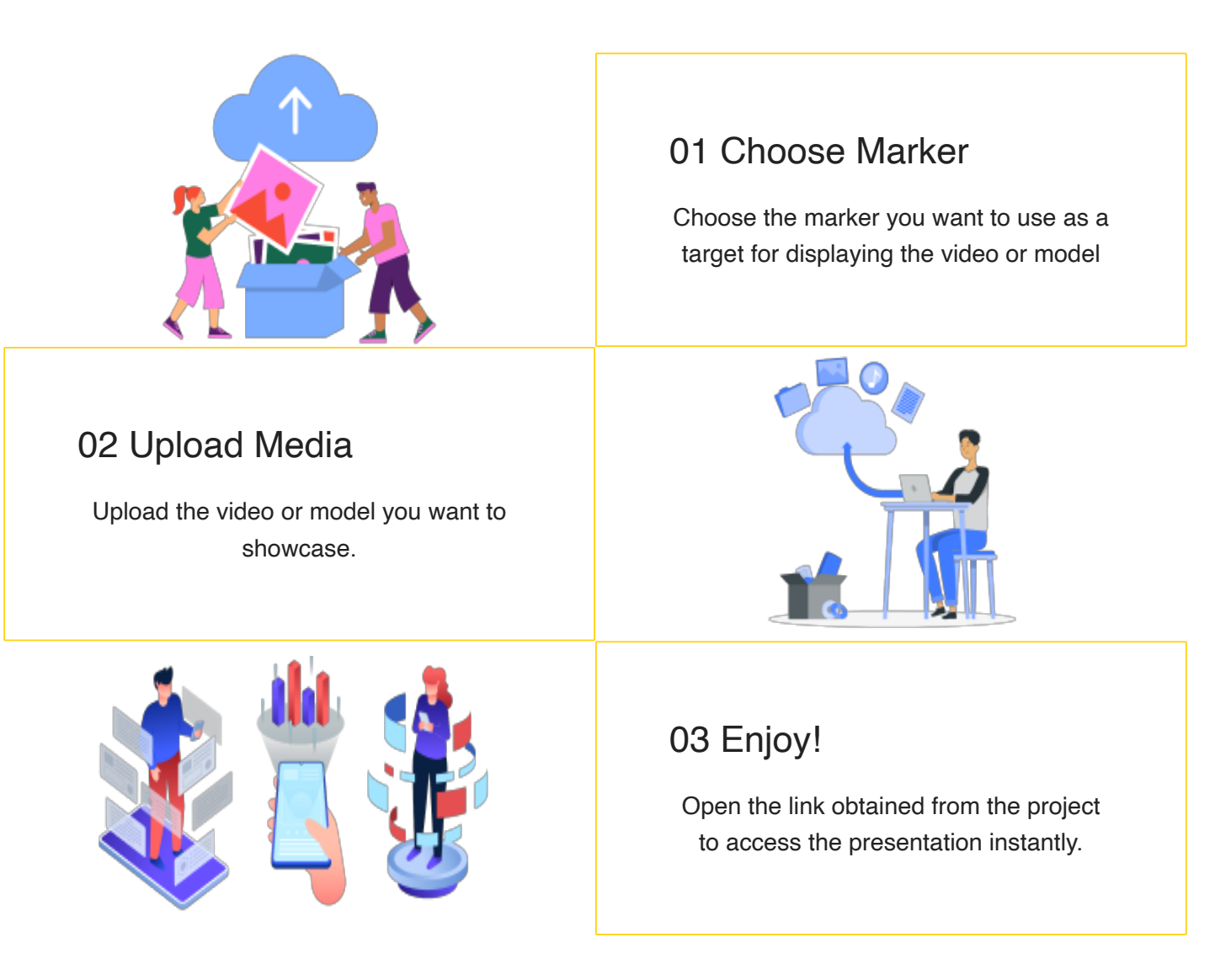

# **Why Choose NIMITR**

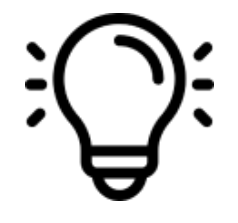

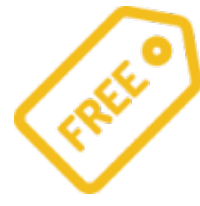

**Adjusted by yourself.**

Content is not necessary as you can manage it freely and independently.

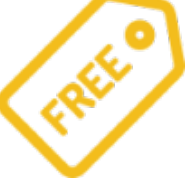

**Free** Free to use, no charges apply.

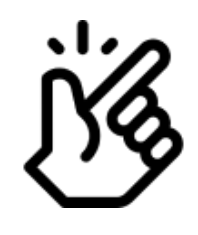

### **Easy and fast.**

That's right! We have developed a well-designed system for you to use with minimal steps.

# **Video examples of application.**

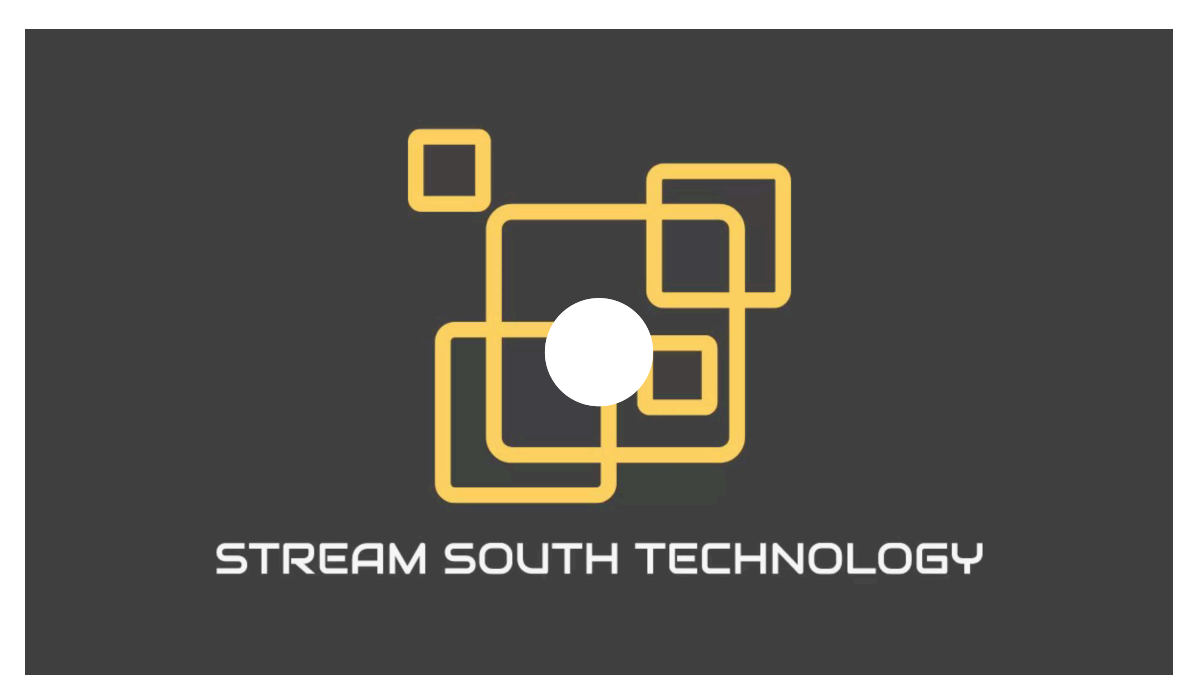